$,$  tushu007.com

## $<<$ Flash8

书名:<<Flash8中文版基础培训百例>>

- 13 ISBN 9787111197287
- 10 ISBN 7111197283

出版时间:2007-1

页数:394

字数:629000

extended by PDF and the PDF

http://www.tushu007.com

, tushu007.com

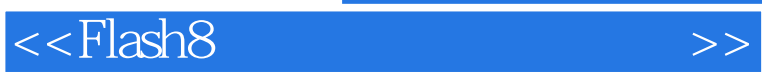

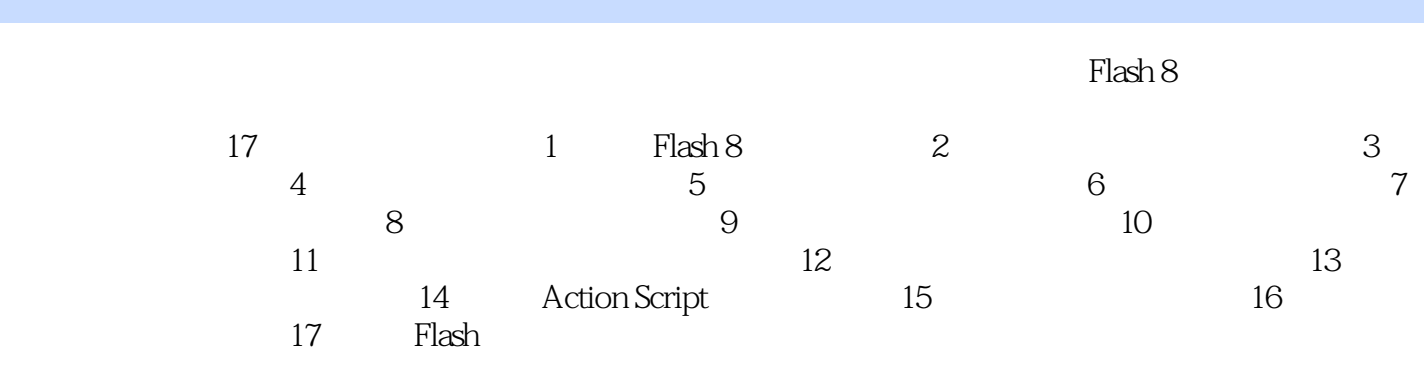

 ${\rm Flash}\,8$  Flash 8

, tushu007.com

## <<Flash8 >>

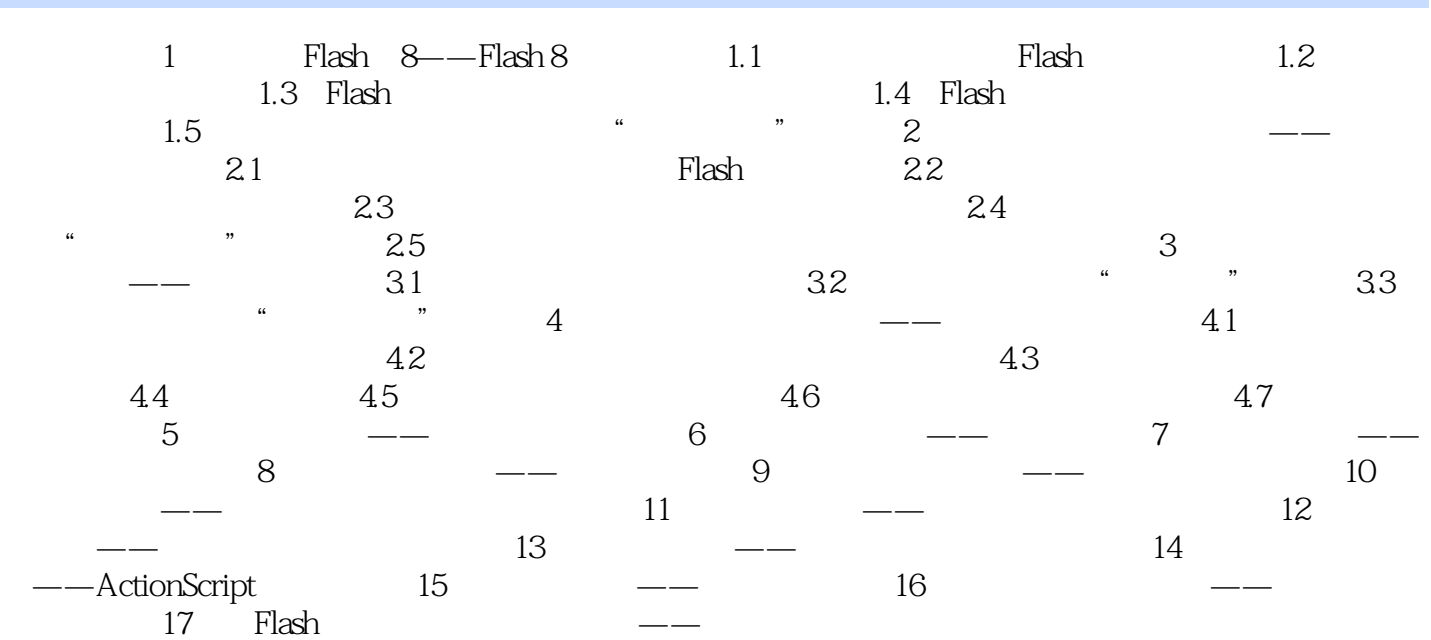

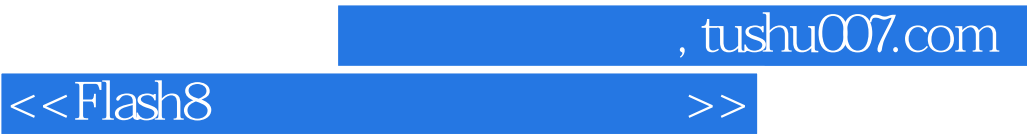

更多资源请访问:http://www.tushu007.com

本站所提供下载的PDF图书仅提供预览和简介,请支持正版图书。